## **Department of Research Communications, Development & Learning Proposal Development Tools: Internal Funding**

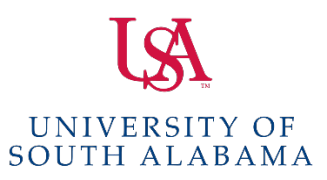

Matt Reichert | 251.460.6628 | reichert@southalabama.edu Angela Jordan | 251.460.6507 | ajordan@southalabama.edu

## **Office of Research & Economic Development Internal Funding Program Applicant Checklist**

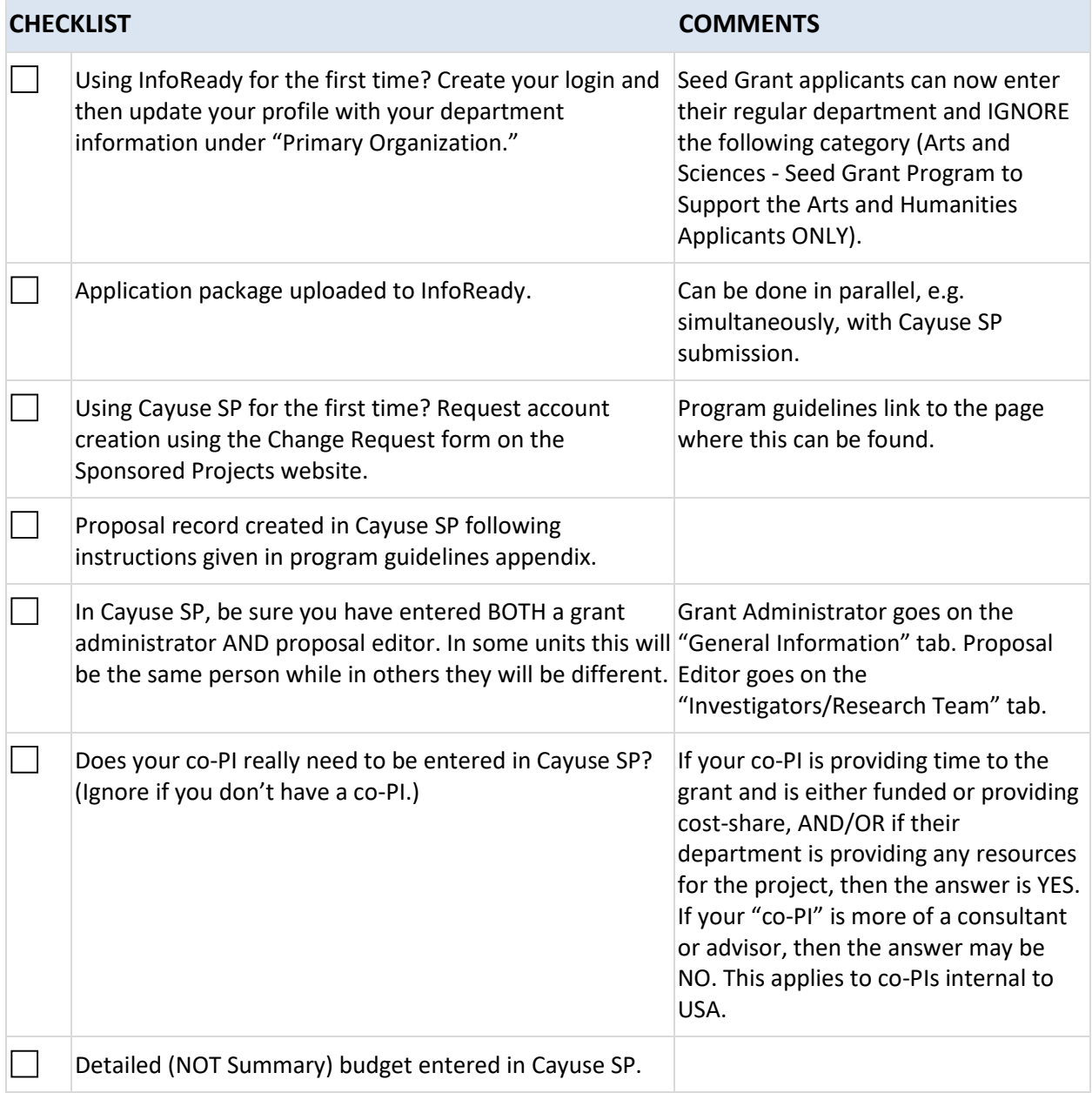

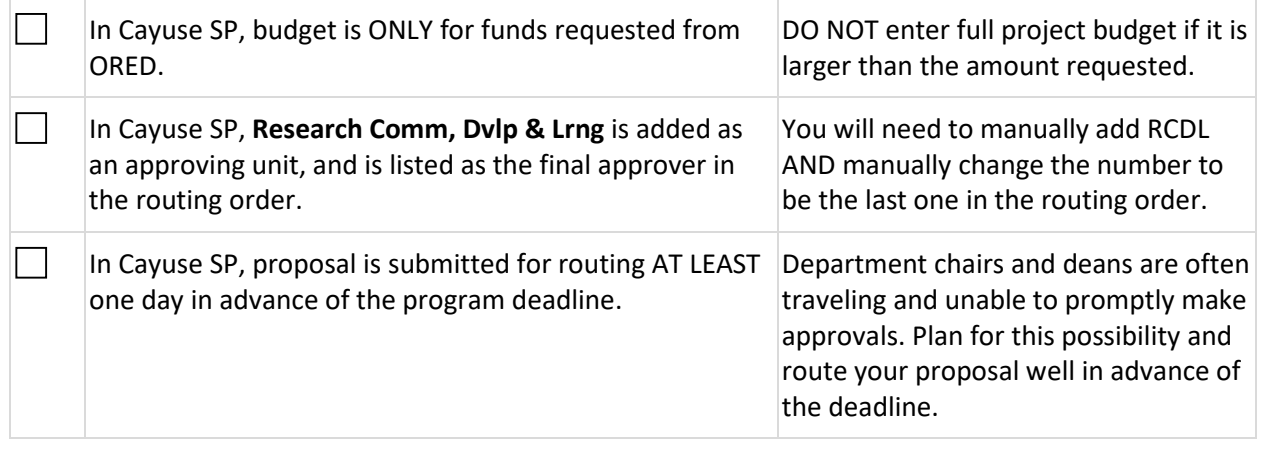